# 「M-Cass」プレゼンツ〜単式 (一式) 簿記の記帳ルールガイド (初学者用) 1.ゴールは決算書を作ることで財産の状況を知ること

### (1) お店や会社の財産の状況を知るためには?

お店や会社を上手く経営していくためには、どんな情報が必要でしょうか? 1つの大切な情報として、お店や会社の「財産の状況」が挙げられます。

### (2)お店や会社の財産の状況を知るために取引を3つに分類

簿記ではお店や会社の取引を①資産・②負債・③純資産の3つの要素に分け ます。この3つの要素により、「財産の状況」を知ることができるのです。

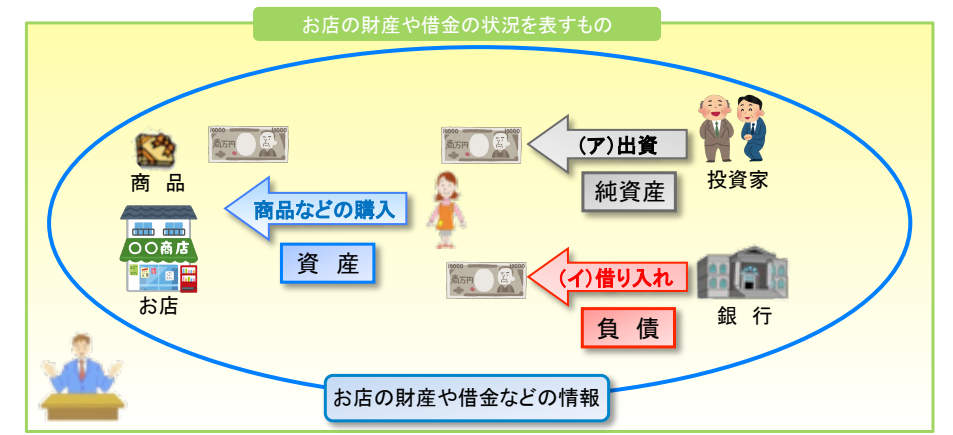

ここで、①資産は財貨などであり、②負債は義務、③純資産は元手と儲けを 意味ます。

# 2.3つの要素から決算書が作られる

3つの要素に分類できたら、それぞれの要素がいくらなのかを計算し、その 3つの要素を集めることで、下記のような決算書を作ることができます。

## 【ゴールとしての決算書】

「財産の状況」を知ることのできる決算書を「貸借対照表」といい、左側に ①資産の要素を、右側に②負債と③純資産の要素を記載します。

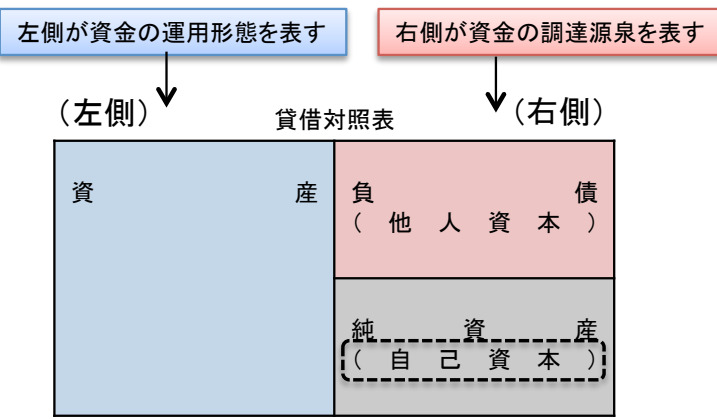

### 3.上記の構成から3つの要素が増加したときは、下記のように記載

貸借対照表は左側に①資産の要素を、右側に②負債と③純資産の要素を記載 します。そして、これら3つの要素は、下記のように真ん中から「左側」と「右 側」に分けることができます。このため、①資産の要素の「左側」と②負債と ③純資産の要素の「右側」は取引によって増加したことを意味します。

(左側)資 産(右側) (左側)負 債(右側)

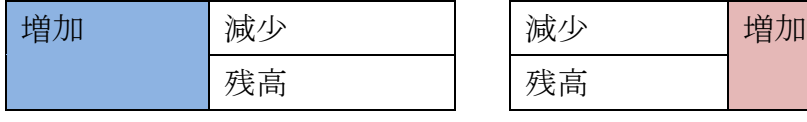

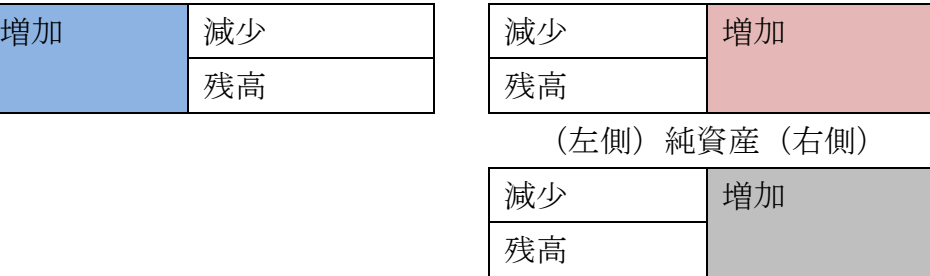

## 4.会計帳簿への記入は、「取引の原因と結果」を一度に記入する

(1)まずは取引を3つの要素に分けましょう

簿記では、「財産の状況」を知るために取引を3つの要素に分けました。 このため、取引を会計帳簿に記録(記帳)する場合、1資産2負債3純資産 の3つの要素のどれにあたるか分類し、その金額を記録します。その際、会計 帳簿は、真ん中から左側と右側に分かれていますので、選んだ要素を左右に振 り分けて会計帳簿に記入します。

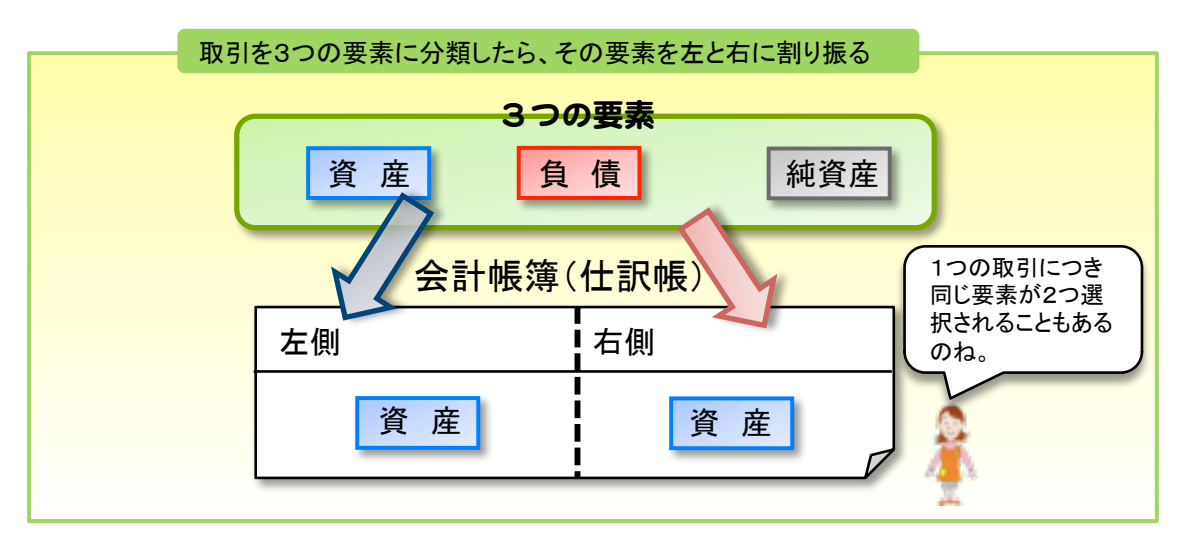

#### (2) どうして会計帳簿は左側と右側に分かれているの?

簿記の会計帳簿が真ん中から左右に分かれている理由は、一度の記録で取引 の「原因と結果」を一度に記録するためなのです。

# 5.安心してください、左と右のルールは決まってます

では、どの場合に、左側と右側に振り分けるのか そのルールは、貸借対照表の構成と同じルールになっています。

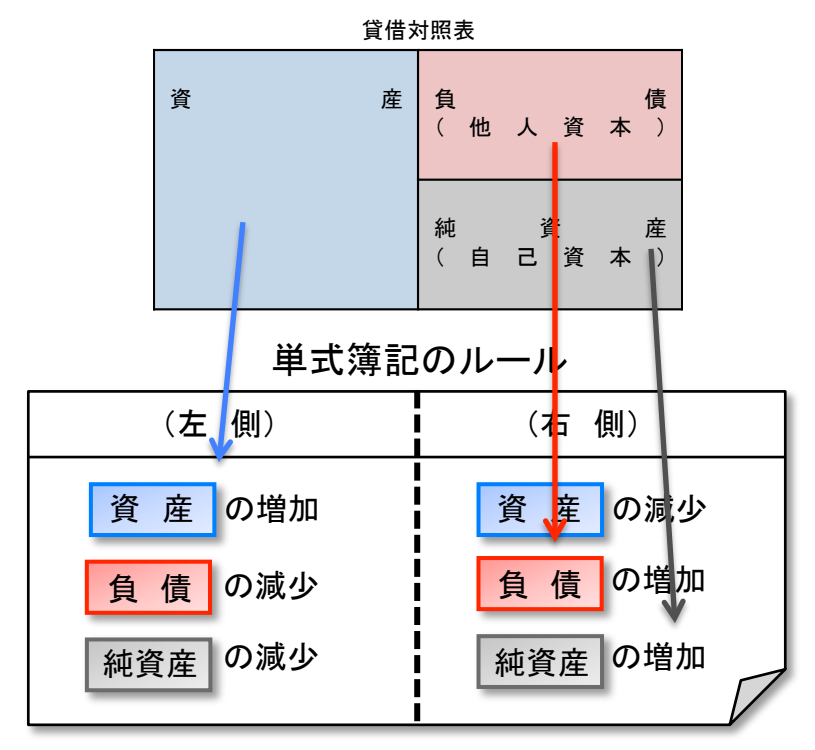

## 6.記録するときは具体的な名称に直してね

3つの要素だけで記録すると分からないので、具体的名称で記録します。 例えば、お金は①資産の要素に分類されますが、具体的名称として「現金」と いう名前で会計帳簿には記録します。

# 会計帳簿(仕訳帳)

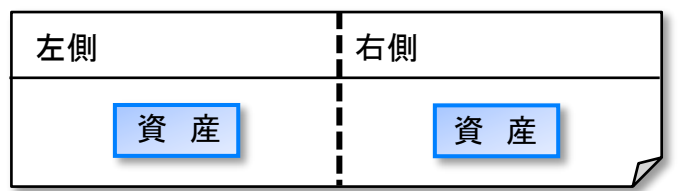

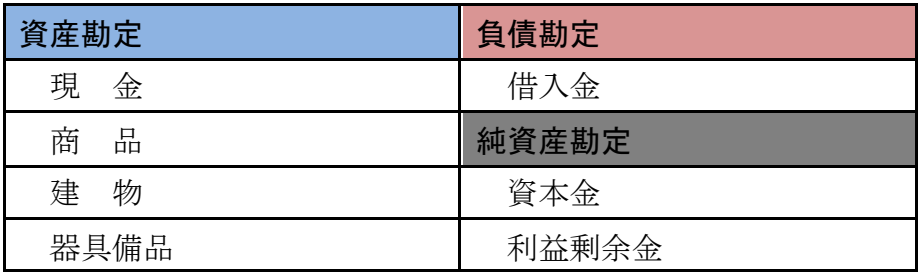

### |7. じゃあ、さっそく仕訳をきってみよう!|

ビジネスゲーム「M-Cass」では、最初の元手として各チームに 1,000 万円の 元手が配られます。そこで、自分のお店や会社に 1,000 万円を出資してもらっ たとして、会計帳簿に記録してみましょう。

#### ステップ1 3要素のカードをきる

1,000 万円の出資を受けたという取引を「取引の原因と結果」という観点から 次のように分けることができます。

取引の結果:お金が 1,000 万円増えた 取引の原因:お金が増えたのは出資(元手)を受けたから

以上から、「お金」と「出資(元手)」の2つを3つの要素のどれにあたるの

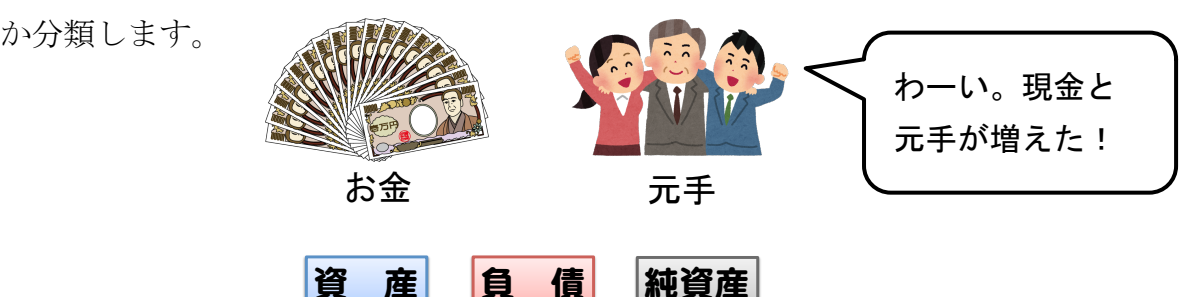

さぁ、どれに分類されるでしょうか?  $\overline{3}$ 

そうですね。お金は①資産に分類され、出資(元手)は③純資産に分類されま すね。さらに、これら①資産と③純資産が「増えた」のか「減った」のかとい うことを判断します。  $^{\prime}$ 

# ステップ2 きった2枚のカードを左と右に振り分ける

2つの要素(カードと考えてください)を選び、「増えた」のか「減った」の かを判断したら、簿記のルール表にもとづき、①資産は左側に、③純資産は右 側に振り分けます。 単式簿記のルール

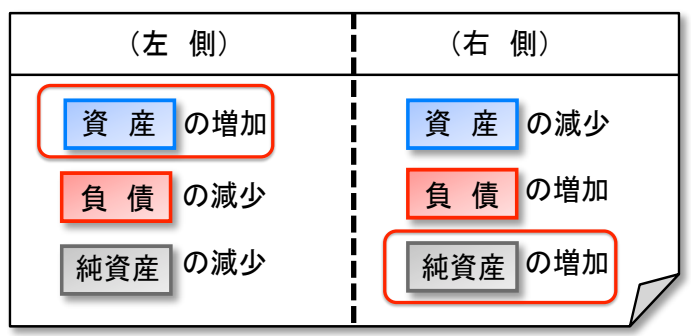

以上より、会計帳簿には次のように2つの要素を記載します (2枚のカード をきると考えてください)。

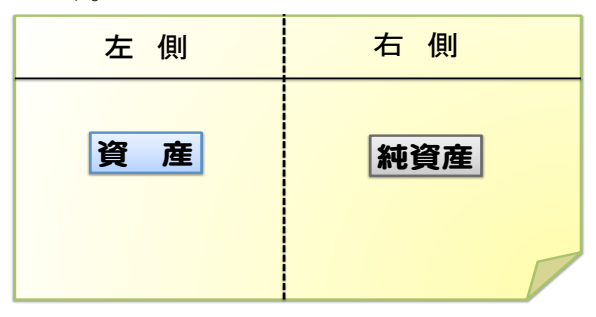

### ステップ3 具体的な名称に直します

しかし、これだけでは具体的に何のかがさっぱり分かりません。 そこで、この2つの要素を具体的な名称に直します。その名称については会計 慣行などである程度決まっています。

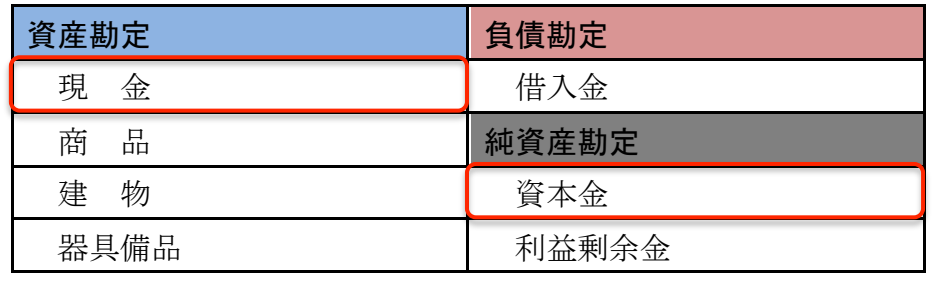

①資産→お金→「現金」 ③純資産→出資(元手)→「資本金」

### これで仕訳は完成です!

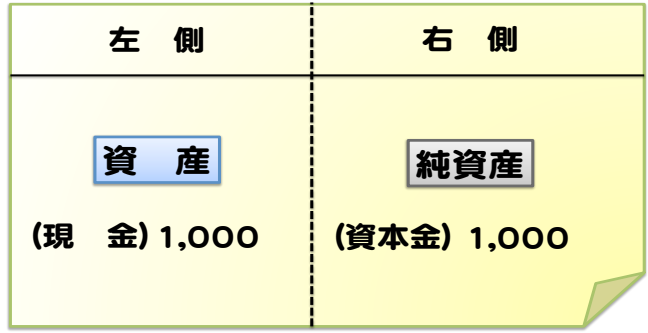

# 8. 実際に会計帳簿に記入してみよう!

では、今度は仕訳を会計帳簿に記入(記帳といいます)してみましょう。 メインの会計帳簿として、「仕訳帳」と「総勘定元帳」の2つがあり、まずは 「仕訳帳」に上記の仕訳を記入します。

(1) 仕訳帳に記載して取引の内容を分かるようにする

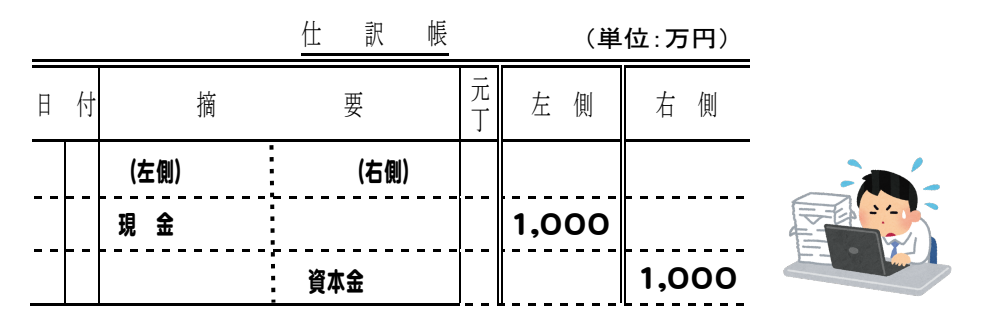

上記の帳簿を見ていただくと、お店や会社の現金が 1,000 万円増えた(結果) ことと、その原因が出資によるものであることが分かります。

このように、仕訳帳という帳簿をみることでどのような取引が行われたのか が分かります。しかし、じゃあ、いくらの収入があって、支出はいくらなのか、 そして、お金は金庫にいくら残っているのか、といったことの情報はこの会計 帳簿からは分かりづらいため、もう一つの帳簿を用意します。

### (2)総勘定元帳に記載して3要素の残高を分かるようにする

総勘定元帳という帳簿を用意し、この帳簿に仕訳帳の金額を書き写します(こ れを転記という)。総勘定元帳は、3つの要素の具体的名称ごとにページが設け られており、仕訳帳に記入した3つの要素の具体的名称の金額を、総勘定元帳 の各該当ページに書き写すことで、3要素それぞれの合計金額や残高を計算で きるようにします。

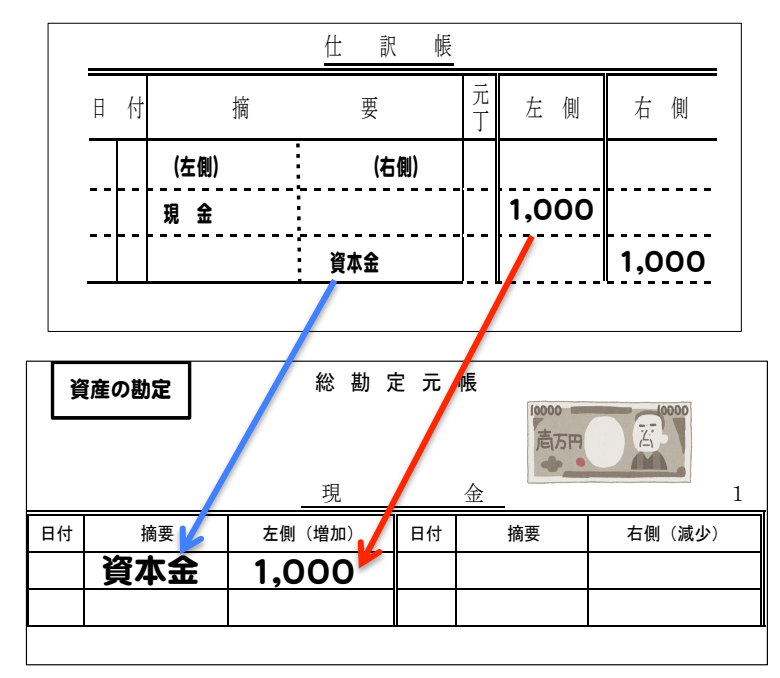

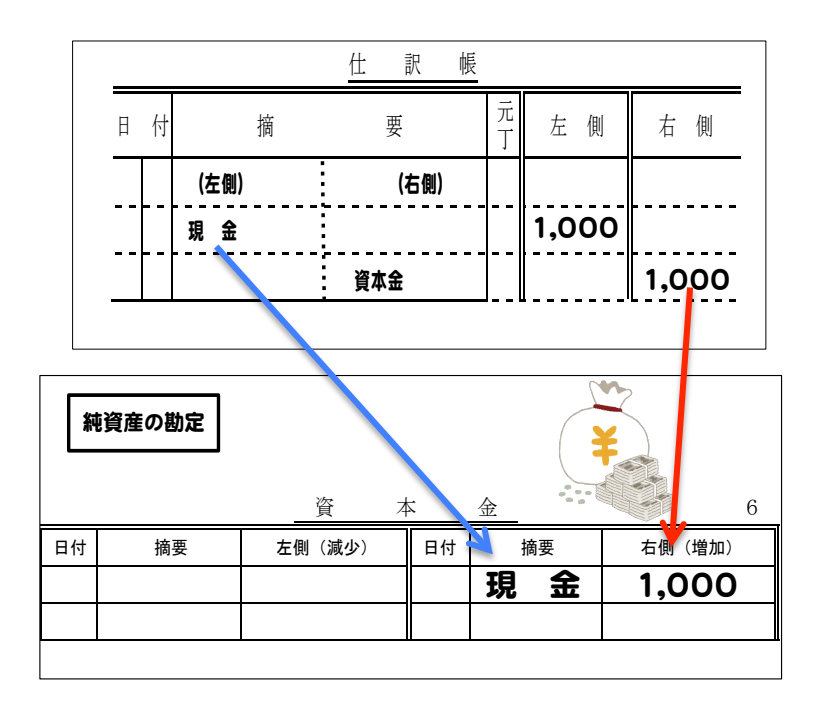

以上、総勘定元帳の現金のページをみれば、現金が 1,000 万円入ってきたこ とと、手元に 1,000 万円残っていることが分かりますし、お店や会社に出資(元 手がある)が 1,000 万円あったことが分かります。

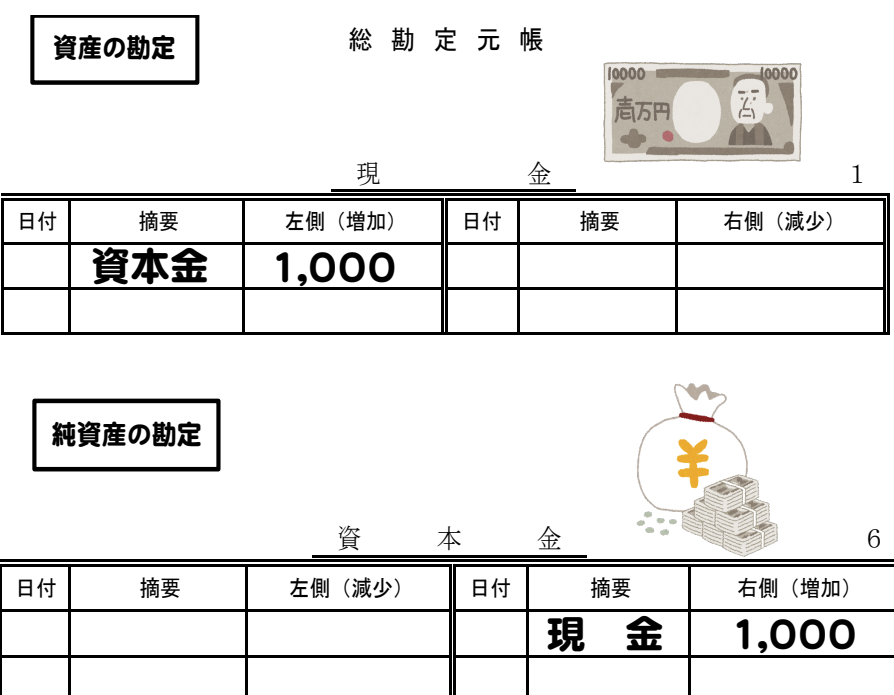

# |9. 貸借対照表を作ろう!|

では、いよいよ決算書を作ってみましょう。ここでは、財産の状況を報告す る貸借対照表という決算書を作ります。

作成の方法は簡単です。総勘定元帳に3要素の具体的な名称ごとに金額が記 録されています。その総勘定元帳から金額(残高)を拾って書き写すことで作 成できます。

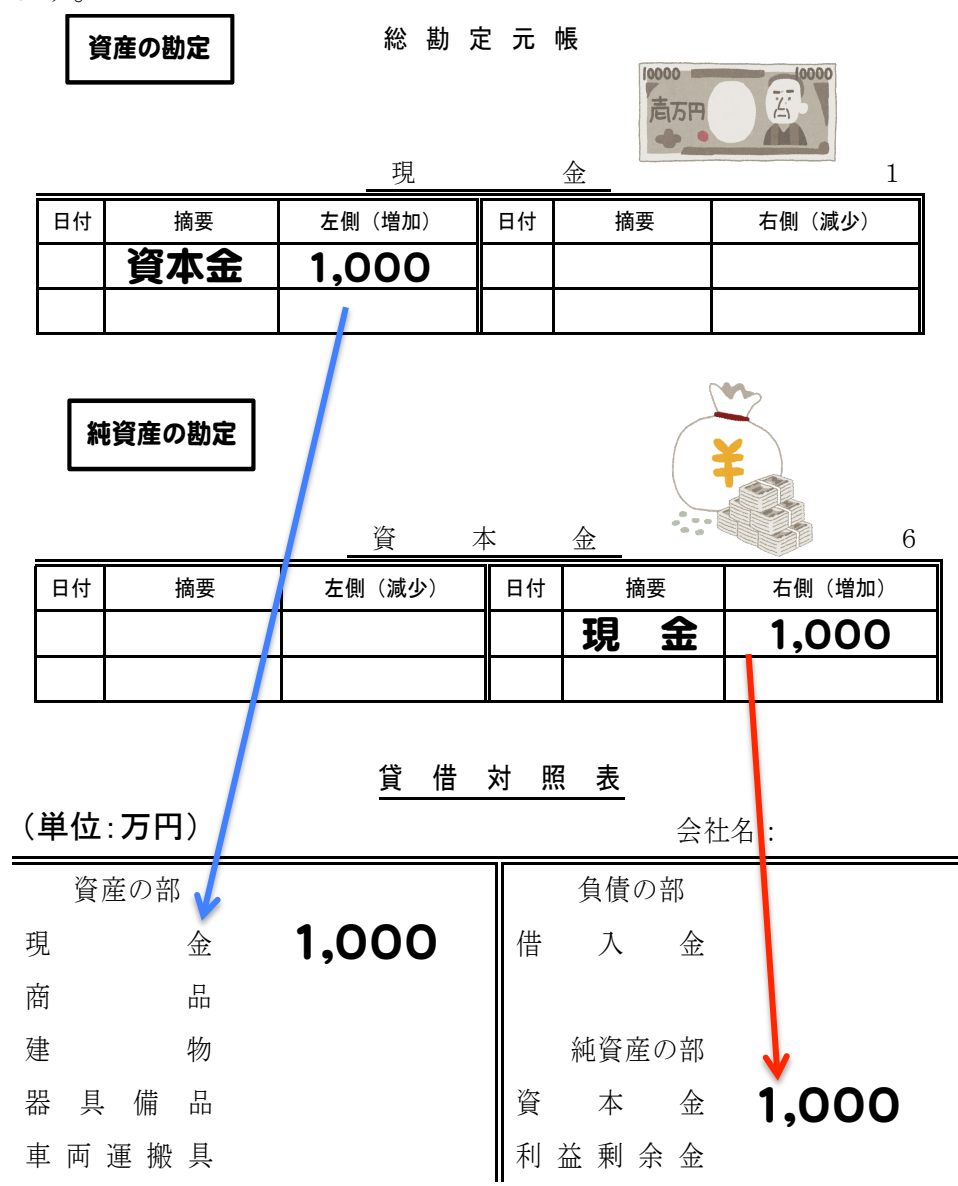

以上、これで決算書の完成です。

貸借対照表の右側をみれば、出資を受けることでお金を調達し、元手としての 資本金が 1,000 万円あるということ、そして、左側を見れば、そのお金は現金 として手元に持っているということが分かります。